## **SA** 10/13/2007 **Exceptions Log**

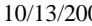

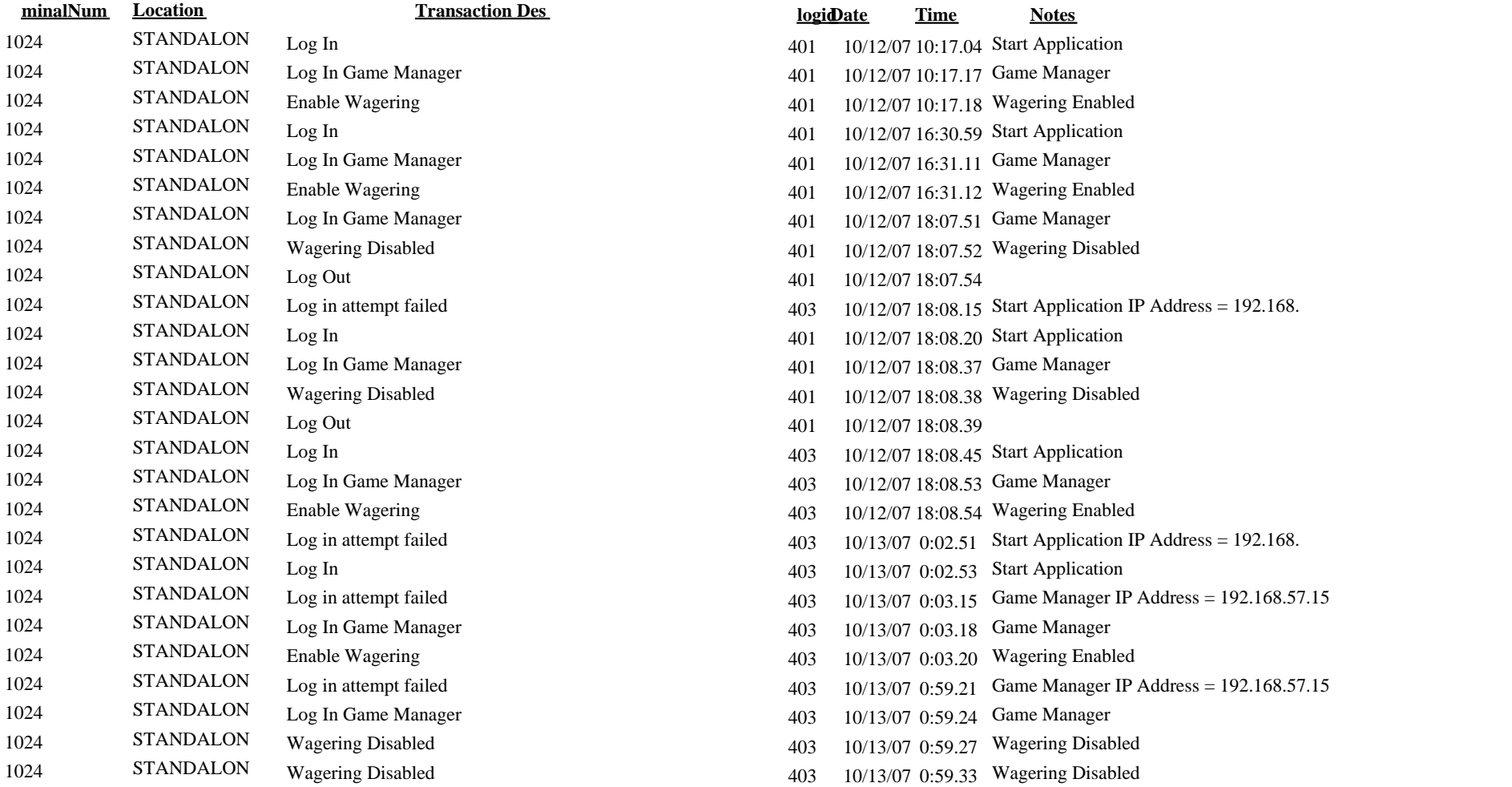